## News Release

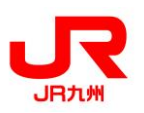

2018 年 10 月 30 日

# ネット予約 法人会員様用インターネット列車予約

### 「JR九州インターネット列車予約ビジネス」を開始します!

JR九州では、2018 年 11 月1日より法人会員様用のインターネット列車予約サービスとして 「JR九州インターネット列車予約ビジネス」を開始いたします。ぜひご利用ください。

「JR九州インターネット列車予約ビジネス」のポイント

- 1 インターネットできっぷの予約が可能 出張先や移動中もパソコンやスマートフォンから予約・変更が可能です。
- 2 予約したきっぷはみどりの窓口・指定席券売機で受取り JR九州の駅「みどりの窓口」、「指定席券売機」できっぷの受取りが可能です。 「通常のきっぷ」「スーパー早特きっぷ」などの一部のきっぷはJR西日本の駅でも受取りが可能です。

#### 3 インターネット列車予約限定の「おトクなきっぷ」を購入可能

 インターネット列車予約限定の九州内の割引きっぷはもちろん、関西方面の割引きっぷ (「e きっぷ」など)も購入できます。

#### 4 会社・部署ごとに一括精算、予約内容の把握が可能

 当社が指定する法人用クレジットカードで予約時に決済を行うことで会社・部署ごとに きっぷ代金の一括精算が可能です(個人精算にも対応可能)。 また、専用ホームページより出張者様の予約内容を確認することができます。

#### 5 入会費・年会費は不要

 サービスのご利用にあたり入会費・年会費は不要です。なお、法人用クレジットカードに は年会費が必要です。また、所定の審査がございます。

ご利用の流れ

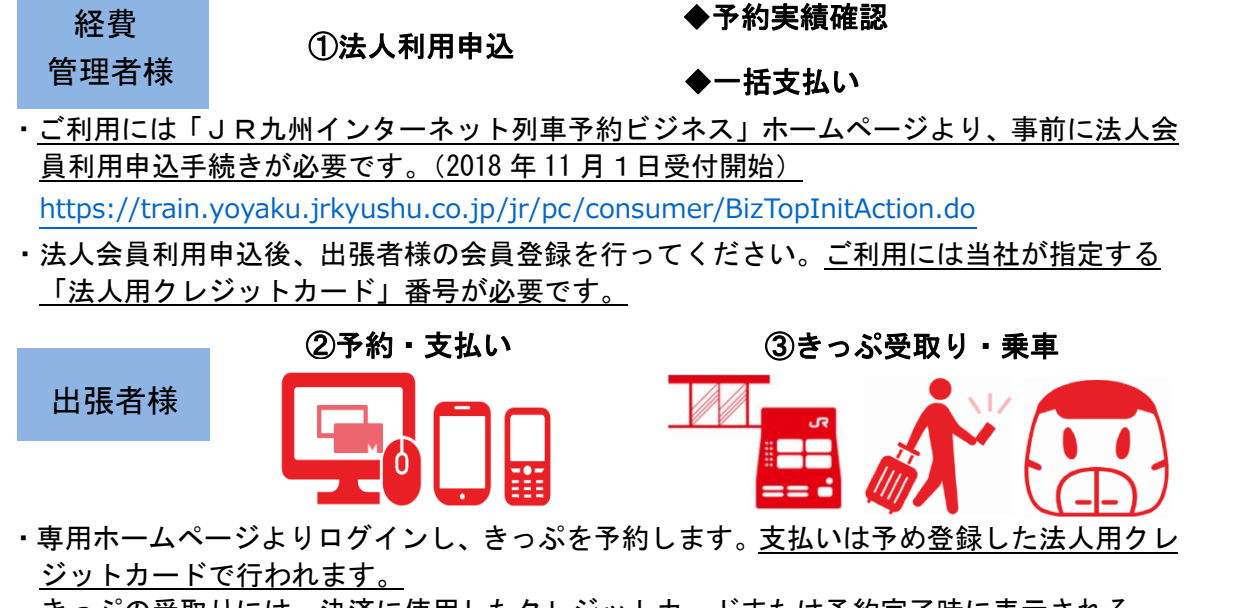

・きっぷの受取りには、決済に使用したクレジットカードまたは予約完了時に表示される 二次元バーコードと予約番号及び事前に登録した電話番号が必要です。